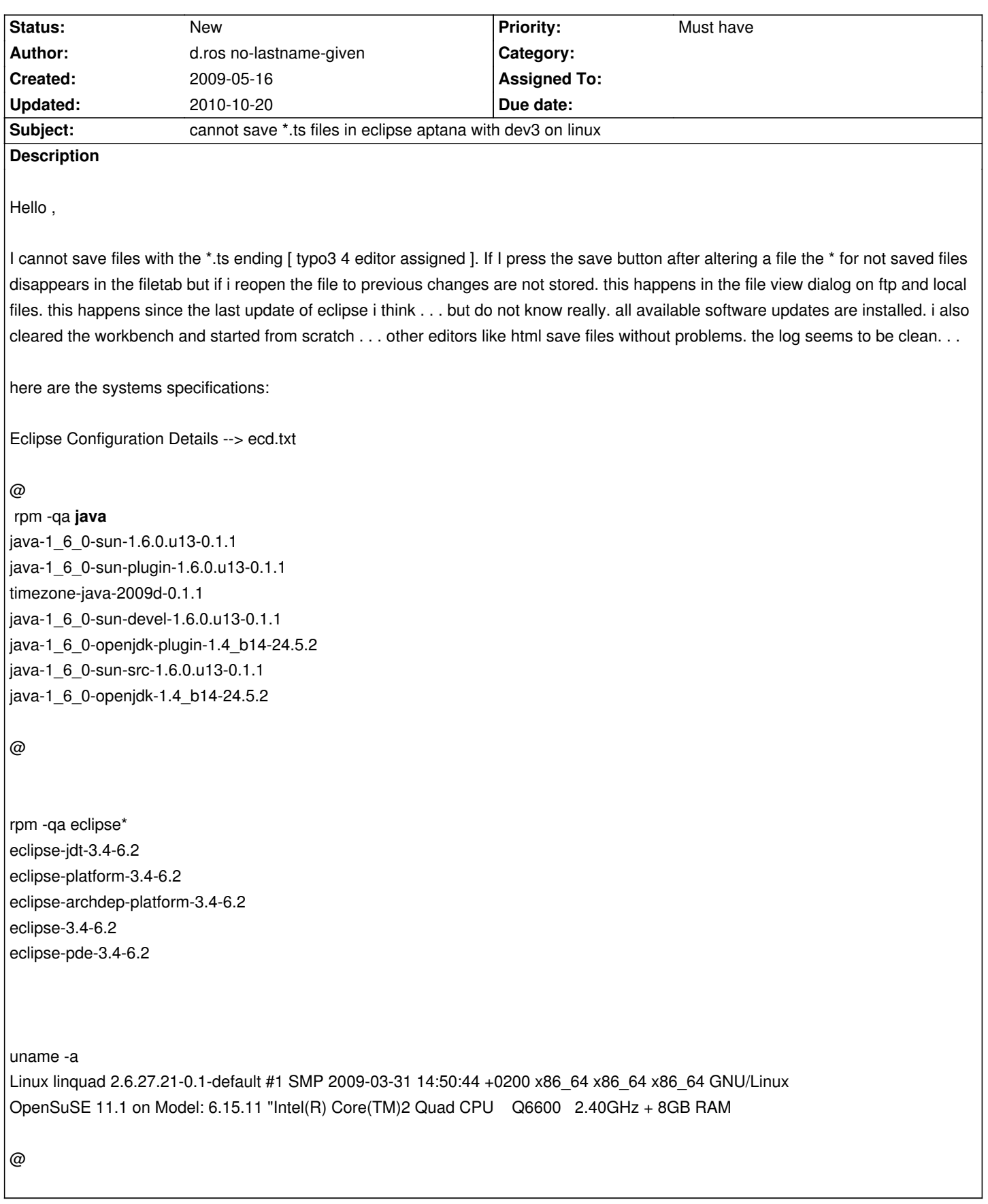

## **History**

**#1 - 2009-09-04 11:06 - Florian Busch (floxx)**

I confirm this bug for eclipse with aptana plugin on windows.

## **#2 - 2010-06-20 16:52 - d.ros no-lastname-given**

What's going on with DEV3. Where does it stuck ?? It feels as if the developent has completely stopped. A news entry would be nice . . .

**Files**

ecd.txt external contract that the contract text of the 442.6 kB 2009-05-16 contract text d.ros no-lastname-given